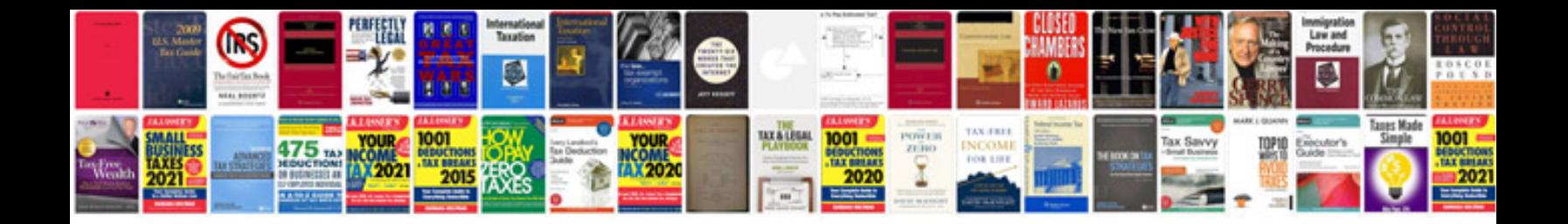

**User story template**

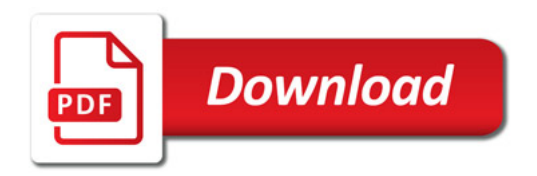

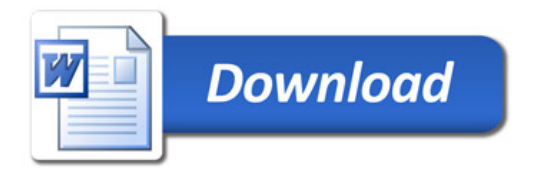